## Google App Engine SDK

[\[Google App Engine](http://typea.info/tips/wiki.cgi?page=Google+App+Engine)][\[Python](http://typea.info/tips/wiki.cgi?page=Python)]

<http://code.google.com/intl/ja/appengine/downloads.html>

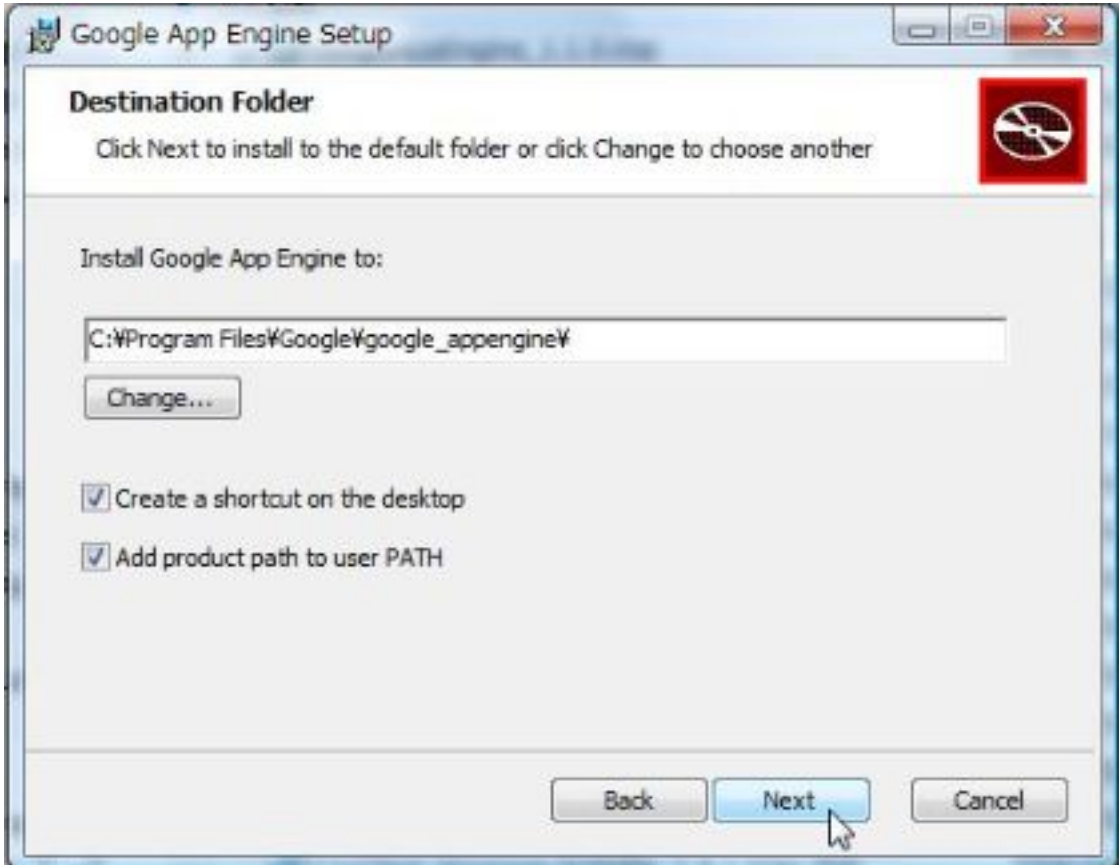

[Hello World](http://typea.info/tips/wiki.cgi?page=Google+App+Engine+Hello+World)